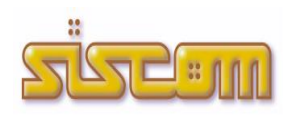

*QUADERNO sulle evoluzioni del software gestione dei servizi cimiteriali*

# **TOMBAL rel. 1.04**

versione (attuale) aggiornata al  $03/03/2020$ 

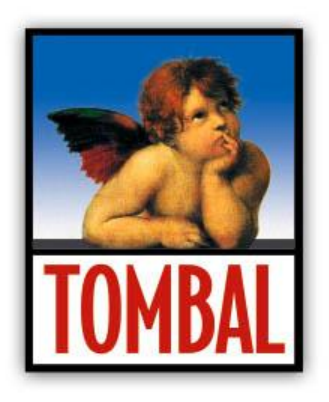

# **Sintesi Principali Modifiche ed Implementazioni**

## **Resize Video, News e Teleassistenza**

- Aggiunta possibilità di effettuare resize video
- $\triangleright$  Aggiunta voce news da visualizzare all'avvio

#### **Gestione strutture**

 Pulsante 'Prezzo per fila' per consentire il caricamento del prezzo di vendita per ogni fila della struttura selezionata

# **Gestione involucri**

- Possibilità di indicare numero di telefono ed indirizzo e-mail per concessionario
- Possiblità di allegare documenti riferiti alla singola concessione

#### **Istanza di concessione**

- Miglioria: registrazione di più occupanti per ogni loculo acquistato
- Proposta dell'importo della concessione se impostato il prezzo di vendita dalla struttura

# **Esumazioni ordinarie**

 Procedimento di esumazione attuabile anche per i campi senza concessione, in base alla data di occupazione della fossa

#### **Migliorie varie**

N.B. Seguono sulle seguenti pagine le NOTE tecniche ed operative sui contenuti della nuova release

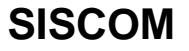

# **Altre modifiche da precedenti versioni**:

#### **Gestione Movimentazioni**

- Attivata la possibilità di gestire con un unico contratto la selezione di più di un loculo/involucro.
- Possibilità di personalizzare l'elenco dei procedimenti proposti nelle nuove istanze di concessione.

#### **Mappa Cimitero**

Apportate migliorie alla gestione delle mappe dei cimiteri.

#### **Scadenziario**

- Procedimento di esumazioni ordinarie
- Aggiunta la data di nascita del defunto negli elenchi
- Procedimento di rinnovo concessioni in scadenza
- Le concessioni scadute vengono evidenziate nelle ricerche/consultazioni

#### **Gestione Movimentazioni**

- Gestione pratiche Urne Cinerarie
- Stampa registro Urne Cinerarie
- $\div$  Domande Contratti Rinunce
- Collegamento con Selene per richiamare i dati di defunti e richiedenti
- Collegamento con Caronte Trasporti Cimiteriali

#### **Gestione Archivio**

- Aggiunta possibilità di inserire importo in Lire per le vecchie concessioni
- Gestione strutture collegate
- Gestione tabella Tipo Struttura
- Possibilità di caricare più di un defunto / destinatario per lo stesso loculo
- Gestione storico del loculo
- Possibilità di caricare e consultare gli eredi
- Migliorate le ricerche parametriche per defunto e per concessionario
- Aggiunta gestione degli allegati a livello di struttura e a livello di involucro

#### **Consultazione Archivio**

- Viene visualizzata la data di nascita e di morte del defunto su vusualizzazione mappa struttura
- Vengono evidenziate le concessioni in scadenza
- ❖ Stampa mappa strutture
- Consultazione delle strutture attraverso la visualizzazione della mappa del cimitero

#### **Cartografia**

Consultazione e gestione strutture e loculi

#### **Registrazione degli Accessi**

 Registrazione degli Accessi logici ai sistemi di elaborazione ed agli archivi elettronici. I moduli software effettuano la registrazione degli accessi log ai sistemi software. Essi rilevano gli eventi di accesso, identificano i soggetti ed i riferimenti temporali in modo completo e non modificabile.

Misure e accorgimenti prescritti ai titolari dei trattamenti effettuati con strumenti elettronici relativamente alle attribuzioni delle funzioni di amministratore di sistema – 27 novembre 2008 (*G.U. n. 300 del 24 dicembre 2008*)

**Migliorie varie**

# **NOTE tecniche ed operative sui contenuti**

#### **Procedimento di rinnovo delle concessioni in scadenza**

La nuova funzione di rinnovo delle concessioni in scadenza, tramite una procedura guidata, permette di eseguire le seguenti operazioni:

- Estrarre le concessioni in scadenza da data a data
- Stampa elenco delle concessioni estratte
- Gestione delle concessioni da rinnovare e di quelle da non rinnovare
- Stampa lettera di avviso per i parenti e eredi
- Stampa della domanda di rinnovo
- Stampa del nuovo contratto di rinnovo
- Lettera di avviso di estumulazione/esumazione delle concessioni non rinnovate
- Verbale di estumulazione/esumazione

#### **Apertura nuovo anno**

Per procedere all'apertura del nuovo anno è sufficiente fare click nella parte superiore del Menù Principale alla voce "Utilità di Sistema" – "Apertura Nuovo Anno". Questa funzione andrà ad aggiornare l'anno di esercizio e azzererà i progressivi delle pratiche di concessione, trasporto, traslazione, seppellimento…

#### **Consultazione Archivio**

Visualizzazione della Struttura (es. Colombario) sotto forma di griglia con la distinzione dei loculi liberi da quelli concessi o occupati. Possibilità di stamparla.

Visualizzazione della mappa dell'intero cimitero con un file immagine (jpg, bmp, …) e, attraverso essa, consultazione delle varie strutture/lotti. Per impostare questa gestione basta selezionare il file immagine della mappa del cimitero nella tabella dei cimiteri. (Percorso: Tabelle / Cimiteri ).

#### **Gestione Movimentazioni**

Nuova gestione delle pratiche Urne Cinerarie.

- Consente di caricare i dati del defunto, dell'affidatario e dell'ubicazione dell'urna.

E' stata aggiunta la possibilità di caricare un registro delle pratiche di concessione per la registrazione delle domande / contratti / rinuncie.

Possibilità di collegarsi al programma di Anagrafe (Selene) per richiamare le anagrafiche del richiedente e del destinatario.

## **Collegamento con Caronte**

ll programma Caronte è una procedura per la gestione dei Trasporti Cimiteriali e per le traslazioni delle salme.

- **•** Gestione Trasporti
	- Caricamento delle pratiche di trasporto con la possibilità di importare i dati da **Selene** [Servizi Demografici], **Sesamo** [Gestione Stato Civile] e da **Tombal** [Gestione Cimitero]
	- $\triangleright$  Stampa incombenze delle pratiche caricate
	- $\triangleright$  Stampa registro delle pratiche di trasporto
	- $\triangleright$  Riepilogo mensile diritti
	- $\triangleright$  Gestione archivio diritti
- Gestione Traslazioni
	- Caricamento delle pratiche di trasporto con la possibilità di importare i dati da **Selene** [Servizi Demografici] e da **Tombal** [Gestione Cimitero]
	- $\triangleright$  Stampa incombenze delle pratiche caricate
	- $\triangleright$  Stampa registro delle pratiche di traslazione

Buon Lavoro

**SISCOM**